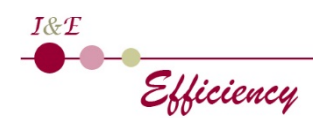

## **Objectifs pédagogiques**

À l'issue de la formation, le stagiaire est capable de :

- Construire une base de données relationnelle
- Créer des requêtes pour analyser les données
- Mettre en forme les résultats via des états
- Faciliter l'utilisation grâce aux formulaires

#### **Public**

Débutant et utilisateur occasionnel d'Access

## **Prérequis**

Connaissance de l'environnement Windows et d'Excel

#### **Modalités d'admission**

Audit téléphonique d'un conseiller formation pour s'assurer des pré-requis et des besoins des apprenants, complété d'un test de positionnement soumis à l'analyse du formateur-référent

## **Durée**

3 journées (21 heures)

## **Modalités pédagogiques**

Formation en présentiel (nous contacter pour une demande en distanciel)

Formateur expérimenté et spécialiste de la bureautique Alternance d'apports théoriques et pratiques Temps dédié à la pratique : 80 %

#### **Moyens et supports pédagogiques**

1 PC par stagiaire 1 vidéo projecteur Connexion Internet

Attestation de formation remise en fin de formation

#### **Modalités d'évaluation et de suivi**

Pour faciliter la mémorisation des points essentiels de la formation, le formateur propose régulièrement des synthèses et des mises en application pratiques.

Évaluation des acquis tout au long de la formation via des exercices de suivi.

Complétion par le/la formateur-trice d'un suivi d'acquisition des objectifs pédagogiques.

Débouchés et suite de parcours : cette formation permet l'accès au module perfectionnement.

## • **Introduction**

- o Principes des bases de données relationnelles
- o L'interface et les objets d'Access

## • **Tables**

- o Importer des données
- o Structurer les données dans différentes tables
- o Création et modification d'une table
- o Les champs, types de données et propriétés
- o Les clés primaires
- o Créer des relations entre les tables
- o Afficher et manipuler les données (tris, filtres, recherches)

## • **Requêtes**

- o Créer des requêtes sélections à partir d'une ou plusieurs tables
- o Les différents critères de recherche
- o Les champs calculés
- o Regrouper des informations (somme, moyenne, min, max, compte…)
- o Les requêtes actions

## • **Formulaires**

- o Créer un formulaire avec l'assistant (listes, fiches…)
- o Mettre en forme un formulaire
- o Les propriétés des contrôles
- o Filtrer, trier des informations

#### • **États**

- o Créer des états (fiche, liste...)
- o Ajouter un en-tête et un pied de page
- o Organiser et regrouper des enregistrements
- o Ajouter des sous-totaux
- o Imprimer un état

# **ACCESS INITIATION**